# **List\_Volume\_Sub Function**

## **Description**

Returns information about the tables in a specified volume.

### **Syntax**

returnValue **= List\_Volume\_Sub**(volume, database, returncolumnlist, sortlist)

## **Parameters**

The List\_Volume\_Sub routine has the following parameters.

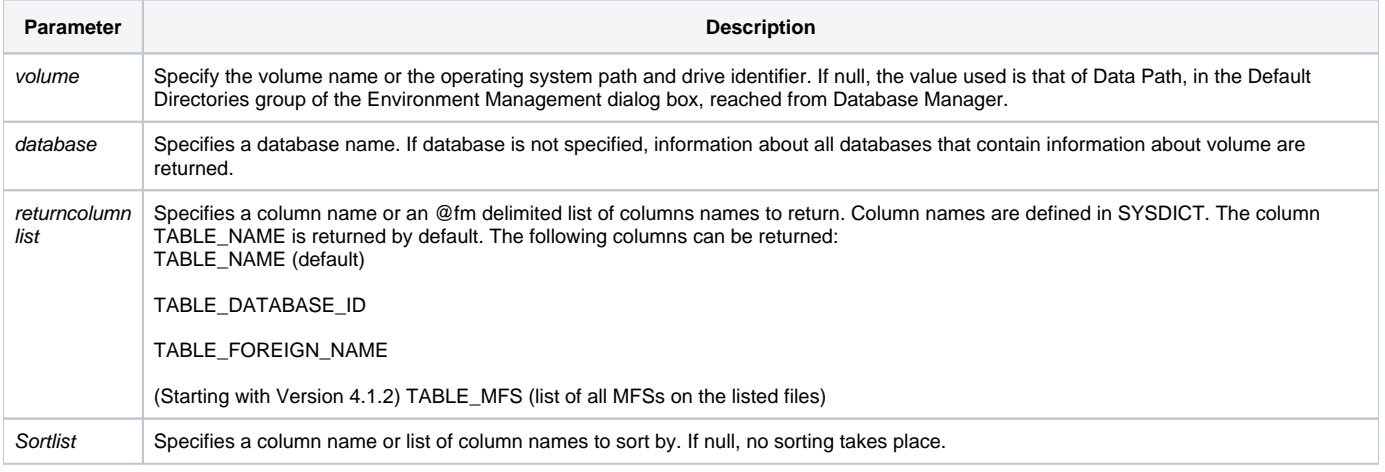

In BASIC+, the list of volumes is stored in the system global variable @Volumes. Specific information can be selected and/or read from the SYSVOLUMES table.

#### Returns

An @fm delimited list of data based on the returncolumnlist parameter.

#### See Also

#### [List\\_Volume routine](https://wiki.srpcs.com/display/Commands/List_Volume+Routine)

#### Example

```
declare function List_Volume_Sub
volumeList = List_Volume_Sub("DATAVOL","","TABLE_NAME":@fm:"TABLE_FOREIGN_NAME","")
```